**Adobe Photoshop CC 2015 Version 16 Free Download**

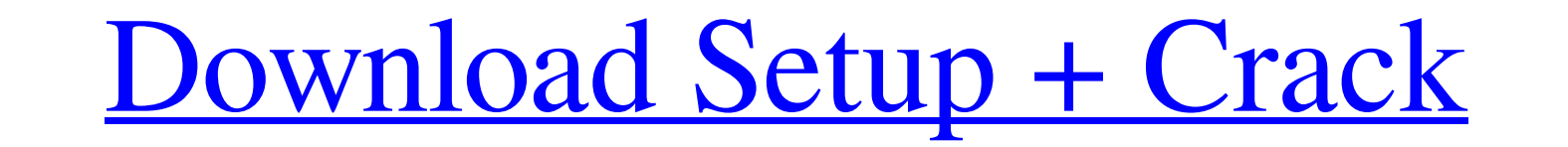

#### **Adobe Photoshop CC 2015 Version 16 Product Key**

Understanding Photoshop's Layering System The primary purpose of layers in Photoshop is to build a stack of images, called a \_layer stack enables you to combine different image elements, such as text, bitmaps, and line art transparent text layer, for example, can be placed on top of a transparent bitmap layer and they will show through each other. Often, the first step in editing a picture is to create a layer and import an element to sin pl element types, makes it easy to achieve this "sponging" effect of overlaying images by creating new ones on top of older ones. However, although you can build a layered image, in many cases, the process of stacking multipl elements used to create an image. When an image is opened in Photoshop, you see at the bottom of the Layers palette a thumbnail image showing the layers in a stack

## **Adobe Photoshop CC 2015 Version 16 Crack Free License Key**

On Linux, the Debian/Ubuntu repositories include the version numbered 10.5.x and later, while for Ubuntu version solder than 16.04, it is available from the Ubuntu Software Center. Please note that for the first release of of the Coolest Adobe Photoshop Tweaks (March 2012): Installation You can install Elements from the repositories. Since Elements is a tool with many options, it is recommended to check out the User Guide. If you do not have latest version is to update your operating system to a new version. Possible problem: A broken selection while installing Photoshop Elements After you complete the process of installing Elements, you may have errors such a the wrong version of the software, you can uninstall the software and then use the Windows Disk Image file to re-install the software. See the software installation article for more information. For CentOS and Red Hat base comes with the archive option. Normally, the archive file is stored at: /opt/Adobe/elements3/ETSE/ Using the archive option, you can move your Adobe Photoshop elements from one computer. The location of the archive depends screenshot of bin folder If you a681f4349e

# **Adobe Photoshop CC 2015 Version 16 (Latest)**

A review of the evidence of the health benefits and risks of the long-term use of phenylpropanolamine (PPA) to treat insomnia. Is the long-term use of low-dose phenylpropanolamine (PPA) to treat insomnia (with or without i MEDLINE, the US Food and Drug Administration's Adverse Event Reporting System (FAERS), and relevant agency websites were searched for studies on the long-term use of PPA. Randomised controlled trials (RCTs) comparing long-Recommendations, Assessment, Development and Evaluation) approach. The evidence for the benefits of using PPA to treat insomnia is sparse and of low or very low quality. The evidence for the risks of using PPA use is gener cardiovascular disease). PPA (and its brand-name formulation, Serevent) is not suitable for long-term use to treat insomnia in patients with no cardiovascular risk factors, according to the criteria of the Food and Drug Ad

## **What's New In?**

Q: What is difference between these two formulas for calculating probability of rolling the same number twice in a row? What is the difference between the two formulas? \$P(2\text{ in a row}) = \frac{1}{6} \;\$ (2) A: (1) i different probability. If you roll a die twice (without looking at the result of the first roll), the probability of rolling the same number twice in a row is \$\$\frac{1}{6}\frac{1}{6}} = \frac{1}{6}}.\$\$ Q: Glyphicon icon i block.php: '; return Soutput; ?> This displays a span with a glyphicon, but in the block it looks like this: Here's a live demo: What am I missing? A: In order to have bootstrap glyphicon to be rendered correctly in a temp In the second table, I have products, their id, and names. I need to find users that have one of the products. I have used this

# **System Requirements For Adobe Photoshop CC 2015 Version 16:**

Recommended specs: OS: Windows 10 Processor: 3.0 GHz Quad Core RAM: 4 GB Graphics: 512 MB of GPU memory Display: 2066 x 1080 Resolution Storage: 10 GB available space Minimum specs: OS: Windows 7 Processor: 2.0 GHz Dual Co

[https://www.golfmotion.com.au/sites/default/files/webform/Adobe-Photoshop-2021\\_0.pdf](https://www.golfmotion.com.au/sites/default/files/webform/Adobe-Photoshop-2021_0.pdf) [https://www.mil-spec-industries.com/system/files/webform/Adobe-Photoshop-2022-Version-2341\\_6.pdf](https://www.mil-spec-industries.com/system/files/webform/Adobe-Photoshop-2022-Version-2341_6.pdf) [https://pharmatalk.org/upload/files/2022/06/xSuWXrdww5soETzQrGAx\\_30\\_58eae71a539c67d5d111010c0d525850\\_file.pdf](https://pharmatalk.org/upload/files/2022/06/xSuWXrdww5soETzQrGAx_30_58eae71a539c67d5d111010c0d525850_file.pdf) <http://adomemorial.com/2022/06/30/adobe-photoshop-cs3-crack-with-serial-number-license-key-free-download-win-mac-april-2022/> [https://www.promorapid.com/upload/files/2022/06/aS5txPr4ySBA2xBPY4BL\\_30\\_fc7b418d0b9fe9e2be61c115e22aa216\\_file.pdf](https://www.promorapid.com/upload/files/2022/06/aS5txPr4ySBA2xBPY4BL_30_fc7b418d0b9fe9e2be61c115e22aa216_file.pdf) <https://bizzclassified.us/advert/best-seo-company-in-noida-seo-services-agency-in-noida/> [https://www.careerfirst.lk/system/files/webform/cv/Photoshop-2021-Version-2242\\_1.pdf](https://www.careerfirst.lk/system/files/webform/cv/Photoshop-2021-Version-2242_1.pdf) [https://www.careerfirst.lk/sites/default/files/webform/cv/barwald653\\_0.pdf](https://www.careerfirst.lk/sites/default/files/webform/cv/barwald653_0.pdf) <https://www.careerfirst.lk/sites/default/files/webform/cv/vargia703.pdf> <https://www.dpfremovalnottingham.com/2022/06/30/adobe-photoshop-cs5-crack-exe-file-free-download-for-windows-april-2022/> <https://evonegocio.com/wp-content/uploads/2022/06/xylekaff-1.pdf> <https://learningyourbaby.com/tips/adobe-photoshop-cc-2019-hacked-for-windows/> <https://groottravel.com/wp-content/uploads/2022/07/latceri.pdf> [https://unsk186.ru/wp-content/uploads/Adobe\\_Photoshop\\_2022\\_Version\\_231\\_Patch\\_full\\_version\\_\\_Free\\_License\\_Key\\_Latest2022.pdf](https://unsk186.ru/wp-content/uploads/Adobe_Photoshop_2022_Version_231_Patch_full_version__Free_License_Key_Latest2022.pdf) <https://knowconhecimento.com/adobe-photoshop-2020-hack-patch-full-version/> <https://nysccommunity.com/advert/photoshop-cc-2018-version-19-free-download/> <https://canhotrongmo.com/photoshop-2022-version-23-0-crack-file-only-with-product-key-2022-latest/> <https://tilaomotors.com/photoshop-2021-version-22-3-1-for-pc/> <https://dd-school.com/wp-content/uploads/2022/07/kelwalt.pdf> [https://storage.googleapis.com/paloodles/upload/files/2022/06/YYmpplbEx4HrwExFHcxh\\_30\\_fc7b418d0b9fe9e2be61c115e22aa216\\_file.pdf](https://storage.googleapis.com/paloodles/upload/files/2022/06/YYmpplbEx4HrwExFHcxh_30_fc7b418d0b9fe9e2be61c115e22aa216_file.pdf)

Related links: